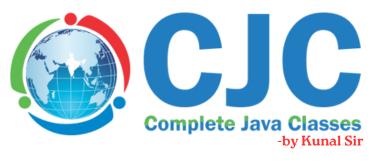

### **FULL STACK** PYTHON **SYLLABUS**

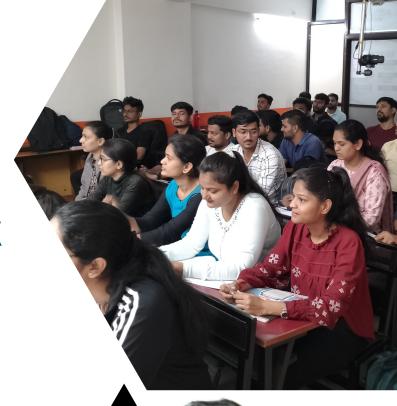

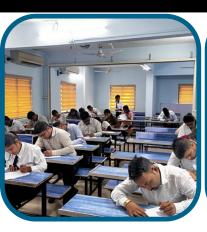

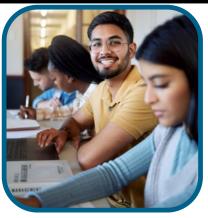

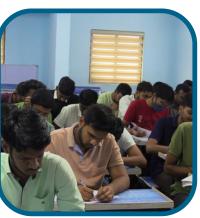

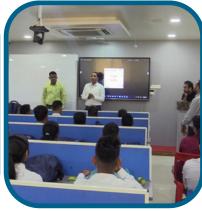

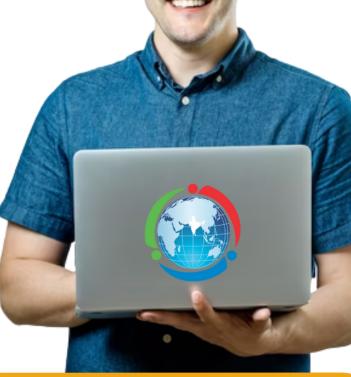

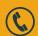

+918888022204/7484839012

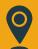

+91 8888022204 / 7484
Complete Java Classes,
1st Floor. Above P 1st Floor, Above Rupam Sweets/Priyanka Collections Building, Vikas Mitra Mandal Chowk Road, Karve Nagar, Pune, Maharashtra 411052

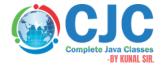

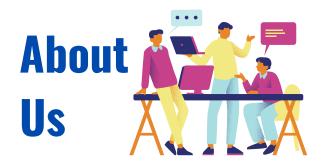

**Mr. Kunal Sonu**, the Director of Complete Java Classes has Masters degree in Computer Application. He has **13+ years of experience** as a certified trainer in Java/J2EE technologies. We provide this industry level knowledge to our valuable candidates which is helpful for candidates to getting placed in the IT industry. Complete java classes by kunal sir is IT carrier building plateform for students and job seekers. We have a team of highly skilled and professional trainers so we can provide a better assistance of our students.

# Why we are?

- Expert and professional trainers.
- Test Assessments on weekly bases.
- Conduct weekly mock interview sessions.
- To enhance your skill at industry level.
- Providing the industry oriented training.
- We provide the ready made notes and recorded video sessions in our CJC official mobile application.
- We provide the guidance for building the resume.
- Providing the Batch shifting facility (In a year).
- We enhance your presentation and communication skill.
- We provide the Certificate after the successful completion of our course.
- We provide digital class room facility.
- Availability of weekdays and weekend batches.

#### 1] An Introduction to Python

What is Python and history of Python?

Features of Python.

Installation and Working with Python.

Understanding Python variables.

Python basic Operators.

Python Identifiers, Keywords and Indentation.

Understanding python blocks.

Command line arguments.

Getting User Input.

Python Data Types.

What are variables?

Python Core objects and Functions.

#### 2] Program Flow Control

Conditional blocks using if, else and else if.

For loops in python.

For loop using ranges, string, list and dictionaries.

Use of while loops in python.

Loop manipulation using pass, continue, break and else.

Programming using Python conditional and loops block.

#### 3] Logic Building

Condition Based.

Problems. -Looping.

Related Problems.

Numeric Logical.

Problems. - String Logical.

Problems. -Sorting.

Problems.

Design Patterns.

### 4] List, Ranges, Dictionaries, Tuples and Sets in Python

Introduction.

Lists in Python.

Understanding Iterators Generators, Comprehensions.

and Lambda Expressions Generators and Yield.

Next and Ranges.

Understanding and using Ranges.

Python Dictionaries.

Dictionary manipulation.

Ordered Sets with tuples.

Sets.

Python Sets Examples.

Performance Assessment - 1

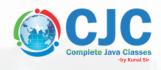

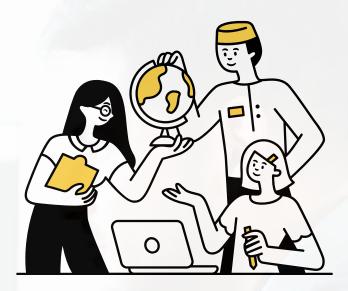

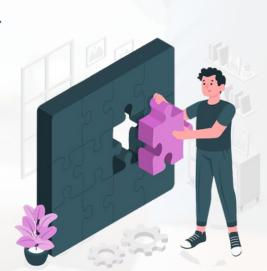

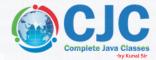

#### 5] Object Oriented Programming in Python

OOPS Concepts.

Concept of class, object and instances.

Constructor, class attributes and destructors.

Accessing attributes,

**Built-In Class Attributes.** 

Inheritance

Polymorphism (overriding and overloading).

**Achieving Abstraction** 

**Encapsulation** 

Mini Project-1

Performance Assessment - 2

#### 6] Exception Handling in Python

**Exceptions Handling Introduction.** 

Avoiding code break using exception handling.

Handling various exceptions using try....except...else.

Try-finally clause.

Try-except-finally with return keyword.

Argument of an Exception and create self-exception.

**Exception Classes Hierarchy.** 

Raising an exceptions.

Custom (User-Defined) Exceptions.

#### 7] File Input and Output in Python

Reading and writing text files.

Reading config files in python.

Writing log files in python.

Understanding built-in functions.

Writing Binary Files Manually.

Using Pickle to Write Binary Files.

Manipulating file pointer using seek.

#### 8] Decorators, Iterators and Comprehensions

Iterables.

Generators.

Yielding from the generators.

Inner Functions.

Decorators.

Comprehensions - List, Set & Dict.

#### **Programmers Concept**

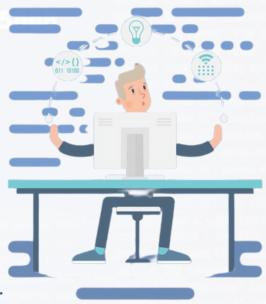

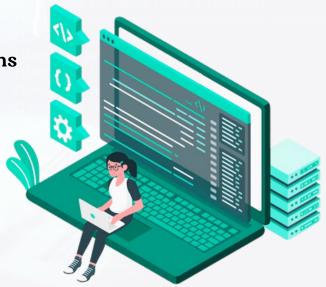

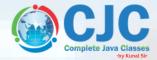

#### 9] Multithreading in Python Programs

What is multithreading?

Single v/s Multithreaded Apps.

Starting a New Thread.

Forking threads.

The Threading Module.

Class level & Object level Locks.

Synchronizing Threads.

Performance Assessment - 3

#### 10] Structured Query Language

MYSQL Introduction.

Data Types.

DDL, DML, TCL.

Constraints.

**DISTINCT Clause.** 

WHERE Clause.

Pattern identification using wildcard operators.

MYSQL Conditions (AND, OR, BOOLEAN, LIKE, IN).

MYSQL Functions (MIN, MAX, AVG, SUM, COUNT).

**ORDER BY Clause.** 

**GROUP BY Clause.** 

Relationships in SQL.

Joins in SQL.

Mini Project - 2

#### 11] Python DatabaseConnectivity (PDBC)

SQL Database connection using python.

Install the MySQL dB and other Packages.

DML and DDL Operations with Databases.

**Performing Transactions.** 

Handling Database Errors.

Disconnecting Database.

CRUD Operation Project using PDBC.

Mini Project - 3

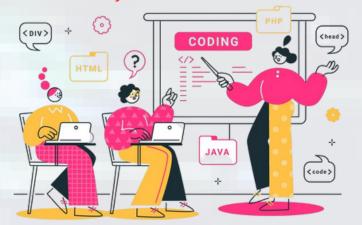

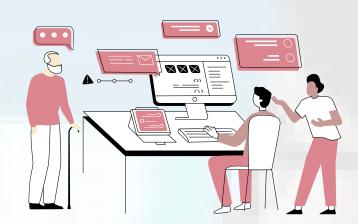

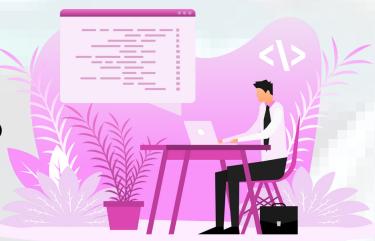

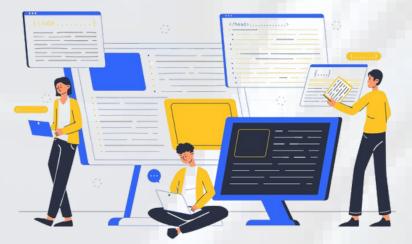

#### 12] SQLAlchemy - Object Relational Mapper

**ORM** Introduction.

SQLAlchemy Overview.

SQLAlchemy over PDBC.

Advantages of SQLAlchemy.

Classical Way of Mapping.

Declarative Way of Mapping.

DML and DDL Operations with Database.

Queries in SQLAlchemy.

Applying Filters.

Mini Project - 4

Performance Assessment - 4

#### 13) HTML 5

Introduction.

**Basic Formatting Tags.** 

Grouping Using Div Span.

Lists.

Images.

Hyperlink.

Table.

Iframe.

Form.

Headers.

Miscellaneous.

#### 14) CSS2

Introduction.

Syntax.

Selectors.

Color Background Cursor Text Fonts.

Lists Tables.

Box Model.

Display.

Positioning Floats.

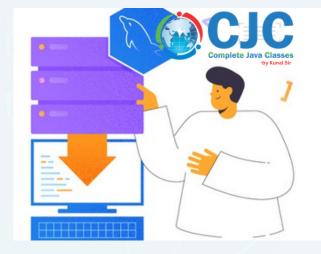

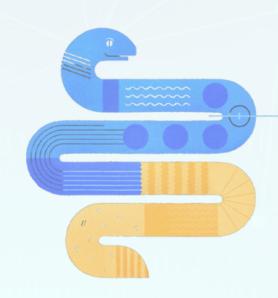

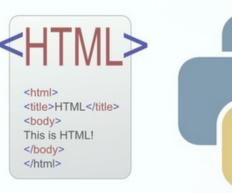

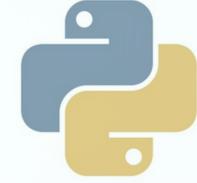

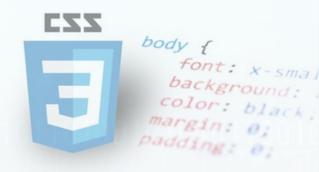

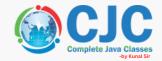

#### 15)JavaScript

Introduction.

JS in HTML.

HTML DOM (Document Object Model).

JS Console.

JS Debugging JS var & Arrays.

JS Objects & Functions.

JS dialog boxes.

JS JSON.

HTML Attributes.

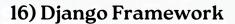

Basic of Django Framework & its uses.

Installation and setting up Django.

Django with PyCharm CE.

Virtual Environments.

Templates in Django & Template.

Inheritance Context in Django.

Static Files in Django.

Syntax and URL.

Routing in Django.

Request/Response Architecture in Django.

Relationships in Models.

Handling various Databases in Django.

Django-ORM.

Queries of Django-ORM.

Function-based Views.

Class-based Views.

Forms - HTML, Model & Django Forms.

**Crispy Forms.** 

Django Signals.

Middlewares in Django.

**CRUD Operations using Model Forms.** 

Mini Project - 5

Form Validation Custom user models.

Cookies & Session in Django.

User Authentication.

(Login, Logout, SignUp).

Mini Project - 6

Performance Assessment - 5

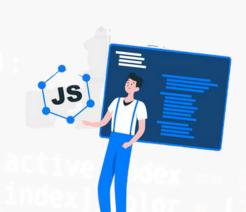

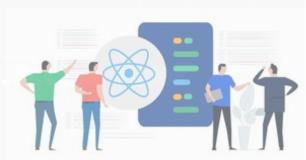

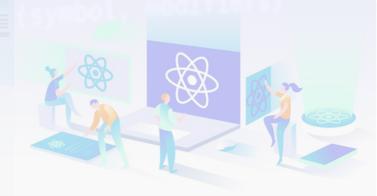

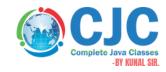

## OUR PLACEMENTS

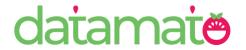

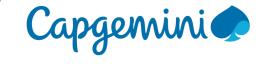

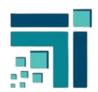

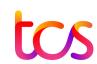

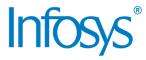

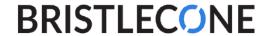

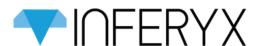

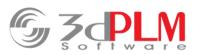

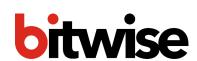

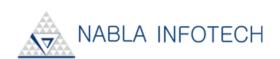

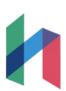

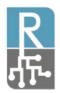

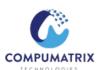

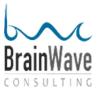

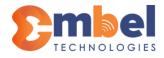

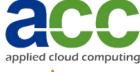

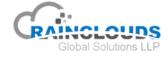

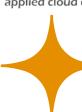

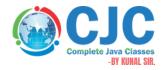

# Student Reviews

Best classes in pune.

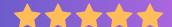

Prashant Warungase

CJC is the best classes in Pune for Java full stack. The teaching staff is so supportive and friendly. They give there best to developed students languages and I suggest to get your admission in CJC by Kunal sir to get best education of language.

Nice environment.

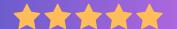

Chandramani Katkamble

Class environment is very nice....all staff is cooperative and Kunal sir helped to build confidence in java programing although i am from non tech background also the practical guidance is very good specially Mr.Nandkishor sir guides personally every student.

Best Institute

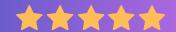

Navista Kusur

CJC institute is the best class in Pune. The teaching staff is very supportive and friendly. They give best training. I suggest give admission in cjc by Kunal sir to get the knowledge about languages

Encouraging sessions

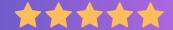

<u>Amit Bodake</u>

CJC is one of best platform for learning full stack developer and environment of teaching and practical session is encouraging for students

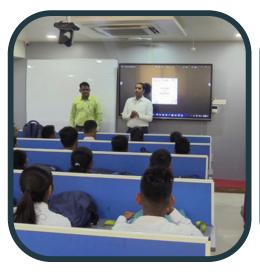

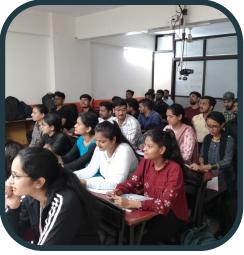

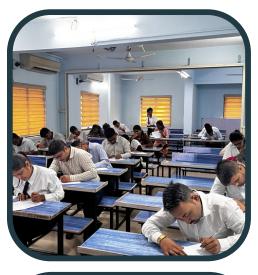

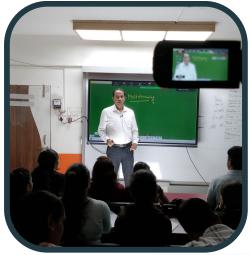

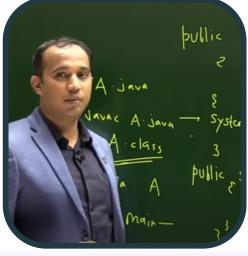

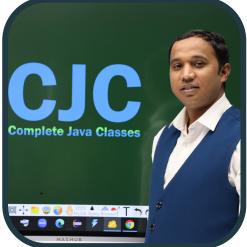

Online & Offline Both Classes
Get Placed In Top IT- Companies
Become a Pro Working Professional
100 % Job Placement Assurance

**JAVA** 

C, CPP & DS

**TESTING** 

**DATA-SCIENCE** 

UI (MEAN/MERN)

**AWS/AZURE** 

**DATA ANALYST** 

**DEVOPS** 

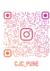

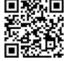

### **Contact us**

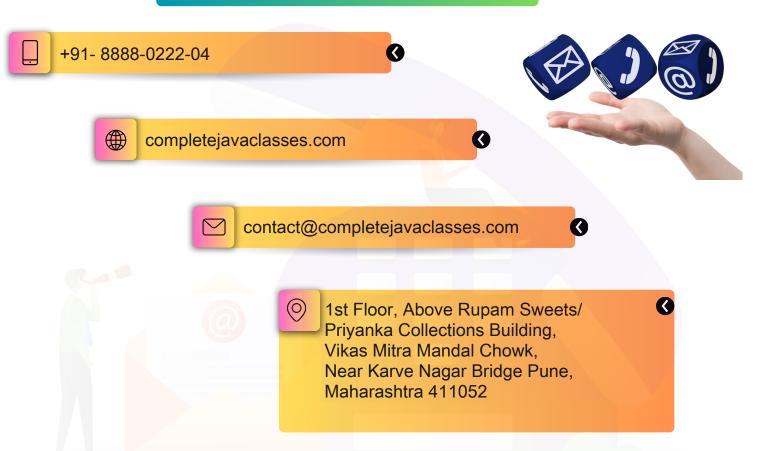

### Click on Map to get Location

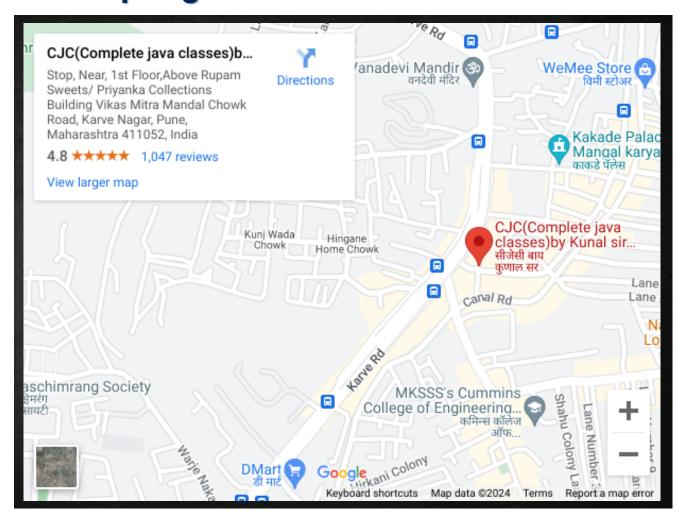